# Arquivos Introdução à Ciência da Computação I Prof. Denis F. Wolf

# Entrada e Saída de Dados

- Em C não existem comandos de Entrada e Saída, sendo estas tarefas executadas por funções especialmente criadas para esta finalidade e armazenadas em bibliotecas específicas.
- Dados podem ser manipulados em dois diferentes tipos de fluxos:
	- fluxo de texto
	- fluxo binário.

# Fluxos (streams)

- Fluxo de texto: composto por uma seqüência de caracteres, que pode ou não ser dividida em linhas terminadas por um caractere de final de linha.
	- Um detalhe que deve ser considerado é que na última linha não é obrigatório o caractere de fim de linha.
- Fluxo binário: composto por uma seqüência de bytes lidos, sem tradução, diretamente do dispositivo externo.
	- Não ocorre nenhuma tradução e existe uma correspondência um para um entre os dados do dispositivo e os que estão no fluxo.

# Arquivos

- Os arquivos são entendidos como streams cujos dados estão guardados em um dispositivo de armazenamento secundário
- Operações comuns em arquivos são:
	- abertura e fechamento de arquivos;
	- apagar um arquivo; – leitura e escrita de um caractere;
	- $-$  indicação de que o fim do arquivo foi atingido;
	- posicionar o arquivo em um ponto determinado

• Importante:

– Ao final das operações necessárias o programa deve fechar o arquivo. – Quando um programa é encerrado todos os arquivos associados são fechados automaticamente e os conteúdos dos buffers são descarregados para o dispositivo externo.

# Funções da biblioteca stdio.h

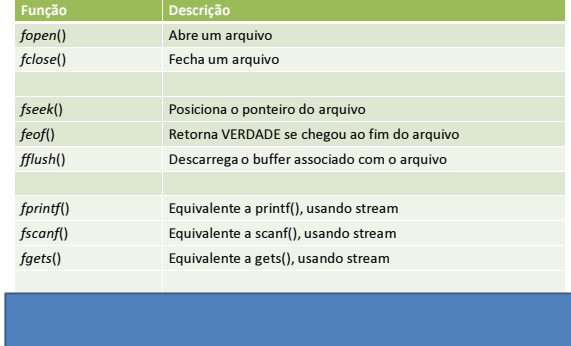

# Abrindo e fechando um arquivo

FILE \*arq; Declara um ponteiro para arquivo (FILE)

arq = fopen("nome\_do\_arq", modo); Abre/cria arquivo. Retorna NULL se ocorrer algum erro.

fclose(arq); Fecha um arquivo

# Abrindo e fechando um arquivo

void main () { FILE \*arq; arq=fopen("dados.txt", "w+") if (arq==NULL) { printf("Erro na abertura do arquivo"); exit(0); } fclose(arq); }

#### Modos de abertura

- r: abre arquivo para leitura
- w: cria arquivo para escrita
- a: abre arquivo para escrita (anexando)
- r+: abre arquivo para leitura e escrita
- w+: cria/sobrescreve arquivo para leitura e escrita, apagando os dados existentes anteriormente
- a+: cria/abre arquivo para leitura e escrita (anexando)

#### Funções para manipulação de arquivo

- fprintf(arq, "string", variáveis) escreve no arquivo (semelhante ao printf)
- fscanf(arq, "string", variáveis) le do arquivo (semelhante ao scanf)
- fgets(\*dados, tamanho dos dados, arq) le do arquivo (semelhante ao gets)

#### Funções para manipulação de arquivo

- fseek(arq, posição a ser buscada, posição de referencia) – busca posição em arquivo aberto posição a ser buscada: em bytes posição de referência: SEEK\_SET para início do arquivo SEEK\_CUR para posição atual SEEK\_END para fim do arquivo
- feof (arq) retorna zero se ponteiro não aponta para o fim do arquivo
- fflush(arq) descarrega o buffer no arquivo

## Exemplo: escrita de texto no arquivo #include <stdio.h> void main () { FILE \*arq; int i, n; if((arq=fopen("test.txt", "w+"))==NULL) printf("\nErro abrindo arquivo.\n"); for(i=0; i<5; i++) { scanf("%d", &n); fprintf(arq, "%d\n", n); } fclose(arq); }

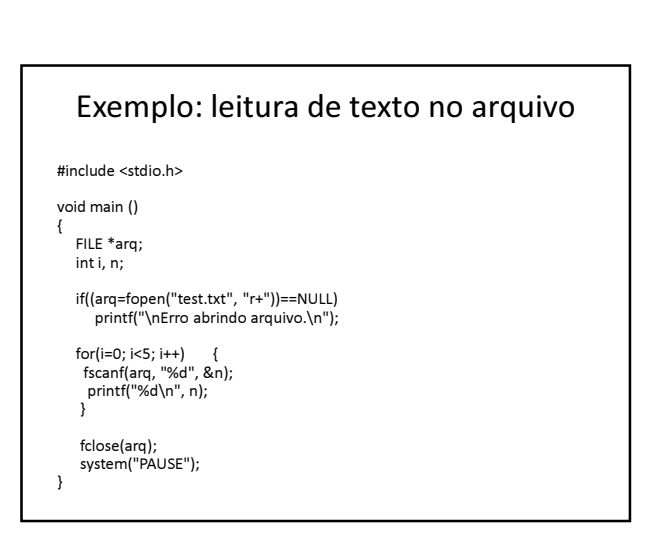

#### Exercícios

- 1) Criar um programa que lê uma frase e escreve em um arquivo de texto. Após a escrita no arquivo, o programa deve ler o conteúdo do arquivo e exibi-lo na tela.
- 2) Criar um programa que lê uma palavra digitada, abre um arquivo de texto já existente e verifica se a palavra está contida no arquivo.

#### Exercícios 2) Solução: #include <stdio.h> void main () { FILE \*arq; char s[20], p[20];  $int i, ok=0$ ; if((arq=fopen("test.txt", "r+"))==NULL) printf("\nErro abrindo arquivo.\n"); while (feof(arq)==0) { fscanf(arq, "%s", s); if (strcmp(p, s)==0) ok=1; printf("%s ", s); } if (ok==0) printf("\n\nPalavra nao encontrada.\n"); else printf("\n\nPalavra encontrada!\n");

printf("Digite a palavra: "); scanf("%s", p);

fclose(arq);

system("PAUSE");

## Exercícios

3) Faça um programa que crie uma cópia de um arquivo. Para isso solicite ao usuário dois nomes de arquivos, sendo o primeiro o arquivo de origem e o segundo o de destino.

#### Exercícios

}

}

3) Solução:

#include <stdio.h> void main () {

> FILE \*or, \*dest; char origem[20], destino[20], buffer[100], st\_arq[20];

printf("Arquivo de origem: "); scanf("%s", origem); printf("Arquivo de destino: "); scanf("%s", destino);

if((or=fopen(origem, "r+"))==NULL) printf("\nErro abrindo arquivo.\n"); if((dest=fopen(destino, "w+"))==NULL) printf("\nErro abrindo arquivo.\n");

#### while (feof(or)==0) { fgets(buffer, 200, or); fprintf(dest,"%s ", buffer); }

fclose(or); fclose(dest); sprintf(st\_arq,"notepad %s", destino); system("PAUSE");

# Exercícios

4) Faça um programa que abra 2 arquivos de texto já existentes e mostre as palavras que estão presentes em ambos os arquivos.